ФИО: Белгородский Валерий Саведьевии стерство науки и высшего образования Российской Федерации Должность: Ректор ректор сосударственное бюджетное образовательное учреждение высшего образования «Российский государственный университет им. А.Н. Косыгина 8df276ee93e17c18e7bee9e7cad2d0ed9ab82473(Технологии. Дизайн. Искусство)» Документ подписан простой электронной подписью Информация о владельце: Дата подписания: 25.03.2024 14:26:36 Уникальный программный ключ:

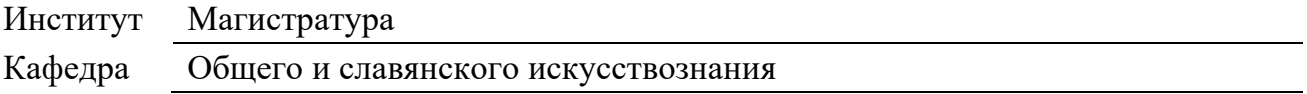

# **ОЦЕНОЧНЫЕ МАТЕРИАЛЫ**

для проведения текущей и промежуточной аттестации по учебной дисциплине

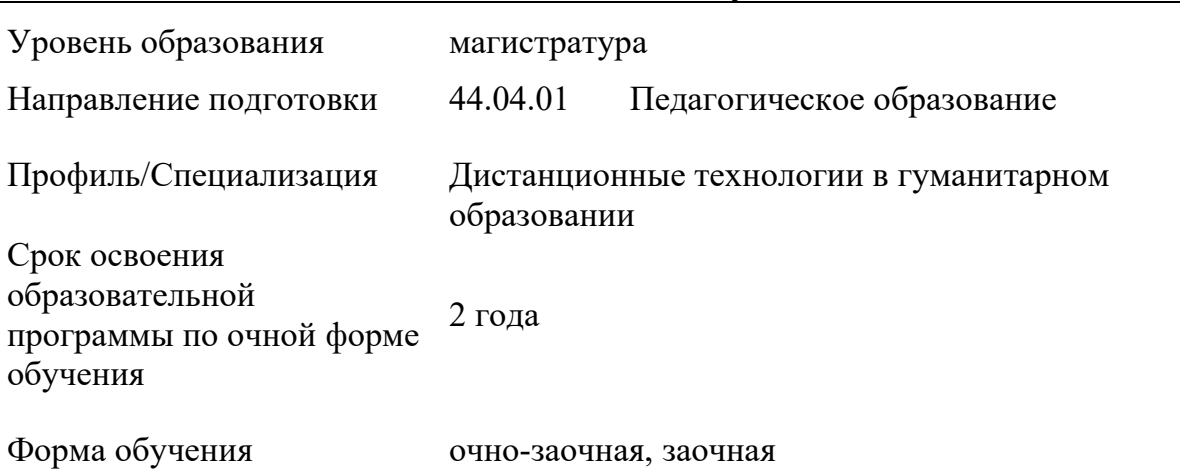

## **Система дистанционного обучения MOODLE**

Оценочные материалы учебной дисциплины «Система дистанционного обучения MOODLE» основной профессиональной образовательной программы высшего образования, рассмотрены и одобрены на заседании кафедры, протокол № 10 от 20.05.2022 г.

Составитель оценочных материалов учебной дисциплины:

1. профессор Г.В. Варакина

Заведующий кафедрой: <sup>2</sup> Г.В. Варакина

#### **1. ОБЩИЕ СВЕДЕНИЯ**

Учебная дисциплина «Система дистанционного обучения Moodle» изучается на первом курсе

Форма промежуточной аттестации: экзамен.

Курсовая работа предусмотрена.

## **2. ЦЕЛИ И ЗАДАЧИ ОЦЕНОЧНЫХ СРЕДСТВ, ОБЛАСТЬ ПРИМЕНЕНИЯ**

Оценочные средства являются частью рабочей программы учебной дисциплины и предназначены для контроля и оценки образовательных достижений обучающихся, освоивших компетенции, предусмотренные программой.

Целью оценочных средств является установление соответствия фактически достигнутых обучающимся результатов освоения дисциплины, планируемым результатам обучения по дисциплине, определение уровня освоения компетенций.

Для достижения поставленной цели решаются следующие задачи:

− овладение знаниями и навыками в области использования образовательных ресурсов и цифровых сервисов для осуществления профессиональной педагогической деятельности;

− формирование у обучающихся компетенций, установленных образовательной программой в соответствии с ФГОС ВО по данной дисциплине.

− соответствие планируемых результатов обучения задачам будущей профессиональной деятельности через совершенствование традиционных и внедрение инновационных методов обучения в образовательный процесс.

Оценочные материалы по учебной дисциплине включают в себя:

перечень формируемых компетенций, соотнесённых с планируемыми результатами обучения поученной дисциплине;

− типовые контрольные задания и иные материалы, необходимые для оценки результатов обучения;

методические материалы: методические материалы по выполнению практических заданий, методические указания по использованию образовательных ресурсов. Оценочные материалы сформированы на основе ключевых принципов оценивания:

валидности: объекты оценки соответствуют поставленным целям обучения;

− надежности: используются единообразные стандарты и критерии для оценивания достижений;

− объективности: разные обучающиеся имеют равные возможности для достижения успеха.

# **3. ФОРМИРУЕМЫЕ КОМПЕТЕНЦИИ, ИНДИКАТОРЫ ДОСТИЖЕНИЯ КОМПЕТЕНЦИЙ, СООТНЕСЁННЫЕ С ПЛАНИРУЕМЫМИ РЕЗУЛЬТАТАМИ ОБУЧЕНИЯ ПО ДИСЦИПЛИНЕ И ИСПОЛЬЗУЕМЫЕ ОЦЕНОЧНЫЕ СРЕДСТВА**

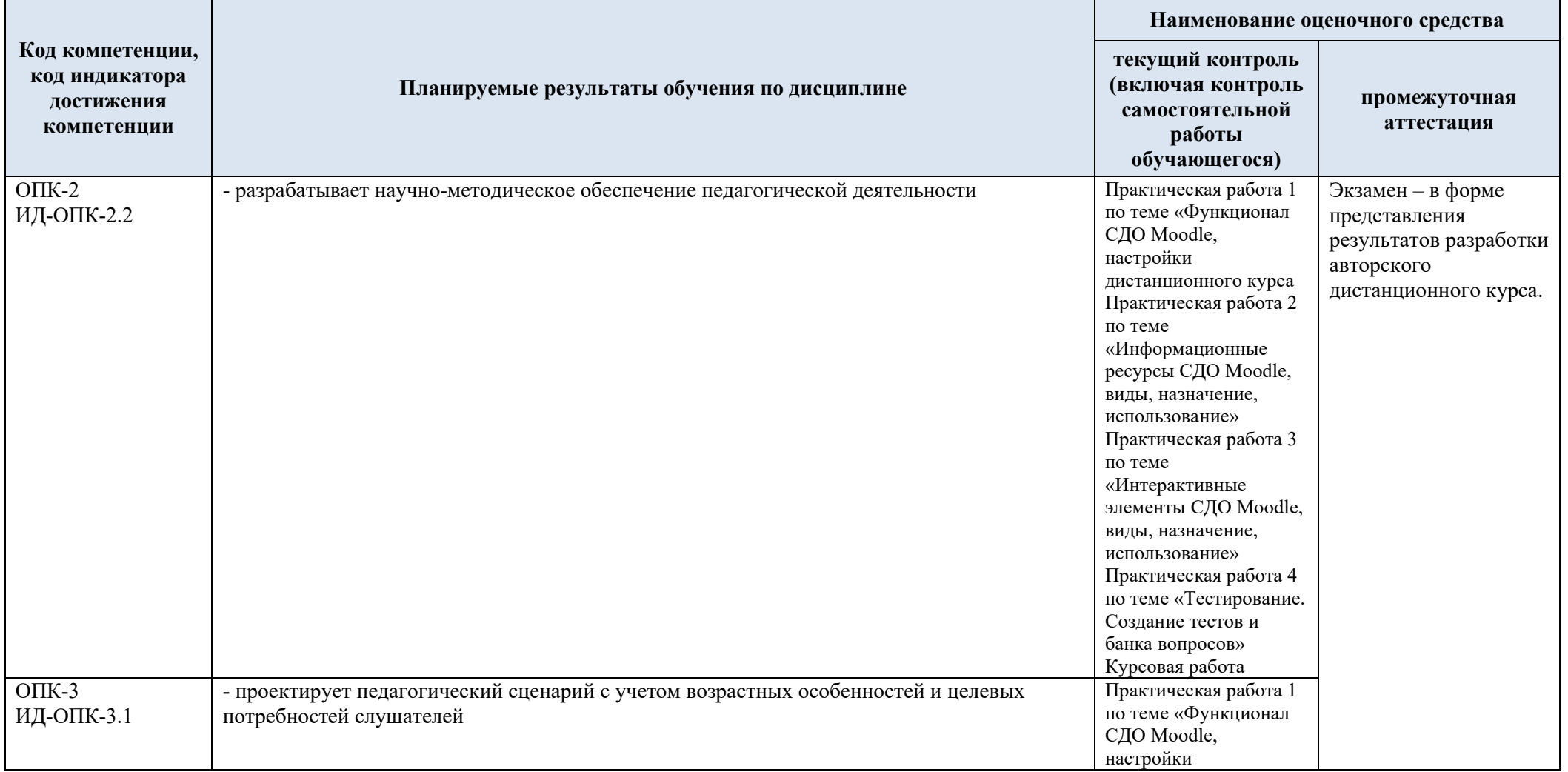

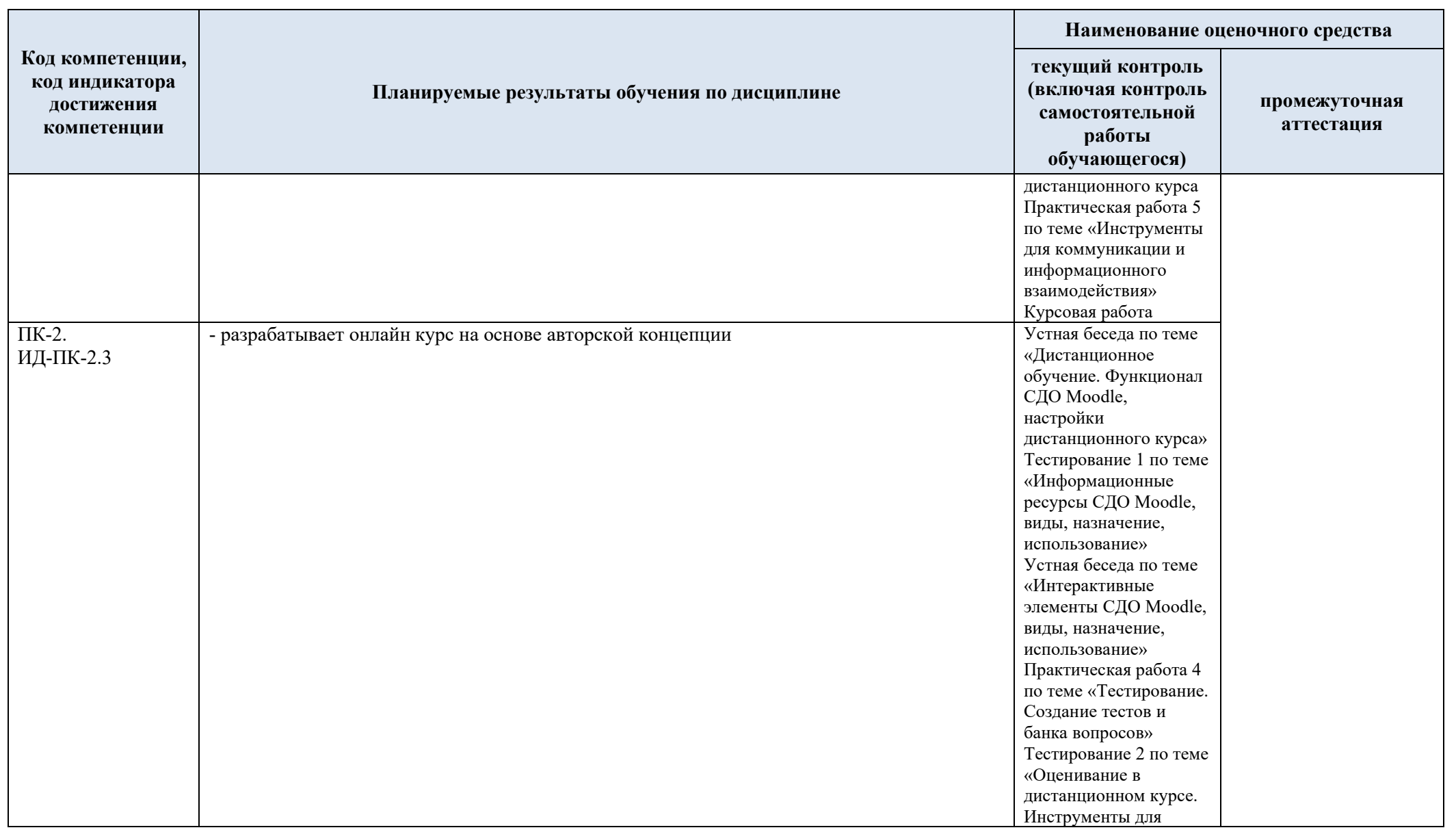

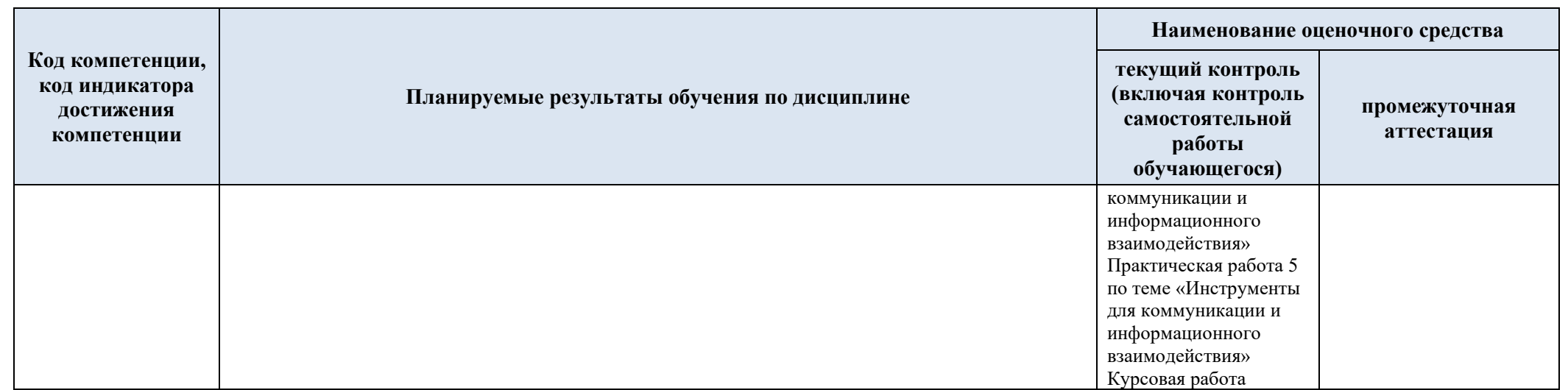

# **4. ТИПОВЫЕ КОНТРОЛЬНЫЕ ЗАДАНИЯ И ДРУГИЕ МАТЕРИАЛЫ, НЕОБХОДИМЫЕ ДЛЯ ОЦЕНКИ ПЛАНИРУЕМЫХ РЕЗУЛЬТАТОВ ОБУЧЕНИЯ И УРОВНЯ СФОРМИРОВАННОСТИ КОМПЕТЕНЦИЙ**

4.1. Оценочные материалы **текущего контроля** успеваемости по учебной дисциплине, в том числе самостоятельной работы обучающегося, типовые практические задания

**ОПК-2** Способен проектировать основные и дополнительные образовательные программы и разрабатывать научно-методическое обеспечение их реализации.

**ИД-ОПК-2.2** Способность разрабатывать научно-методическое обеспечение педагогической деятельности.

**ОПК-3** Способен проектировать организацию совместной и индивидуальной учебной и воспитательной деятельности обучающихся, в том числе с особыми образовательными потребностями

**ИД-ОПК-3.1** Способность проектировать педагогический сценарий с учетом возрастных особенностей и целевых потребностей слушателей.

**ПК-2** Способен осуществлять педагогическую деятельность по реализации дистанционных программ.

**ИД-ПК-2.3** Способность разрабатывать онлайн курс на основе авторской концепции.

**Устная беседа по теме «Дистанционное обучение. Функционал СДО Moodle, настройки дистанционного курса»** (ПК-2, ИД-ПК-2.3)

**ПК-2** Способен осуществлять педагогическую деятельность по реализации дистанционных программ.

**ИД-ПК-2.3** Способность разрабатывать онлайн курс на основе авторской концепции.

## **Устная беседа «Требования к дистанционному учебному курсу по дисциплине "Система ДО Moodle"»**

Время проведения 90 мин. Состоит из 5 вопросов

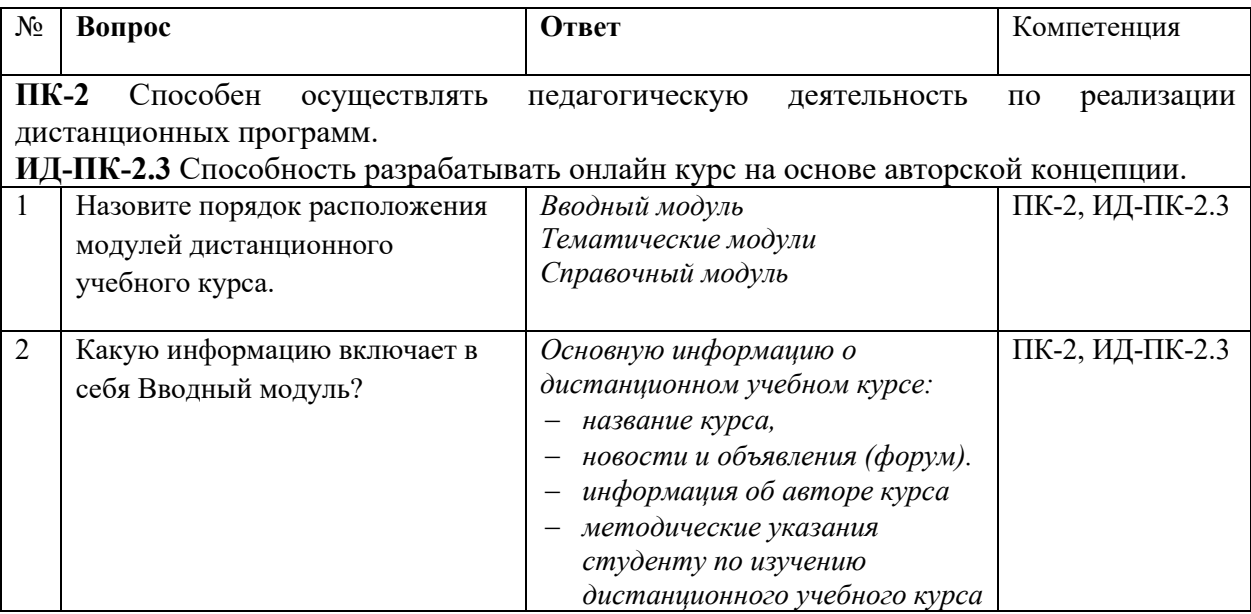

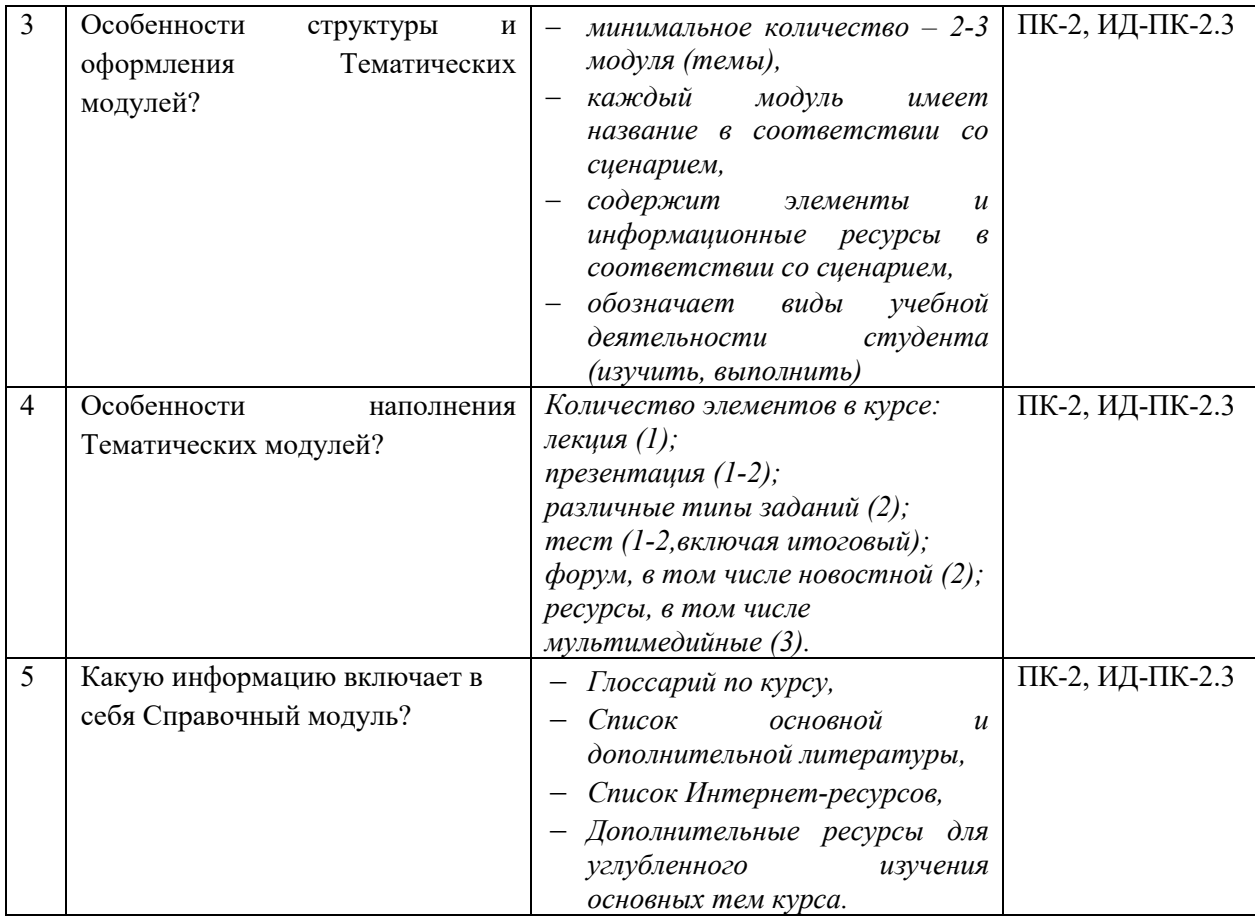

**Практическая работа 1 по теме «Функционал СДО Moodle, настройки дистанционного курса»** (ОПК-2, ИД-ОПК-2.2; ОПК-3, ИД-ОПК-3.1)

**ОПК-2** Способен проектировать основные и дополнительные образовательные программы и разрабатывать научно-методическое обеспечение их реализации.

**ИД-ОПК-2.2** Способность разрабатывать научно-методическое обеспечение педагогической деятельности.

**ОПК-3** Способен проектировать организацию совместной и индивидуальной учебной и воспитательной деятельности обучающихся, в том числе с особыми образовательными потребностями

**ИД-ОПК-3.1** Способность проектировать педагогический сценарий с учетом возрастных особенностей и целевых потребностей слушателей.

# **Практическая работа**

Цель:

практическое изучение функциональных возможностей СДО Moodle, настройка параметров авторского дистанционного курса

Основные задачи:

- − изучить функциональных возможностей СДО Moodle;
- − выбрать предметную область и формат для дистанционного курса;
- − настроить основные параметры авторского дистанционного курса;
- − добавить в курс информационные и функциональные блоки

Форма подачи:

авторский дистанционный курс, размещенный на портале https://edu.rguk.ru/. Ожидаемый результат:

настройка основных параметров авторского дистанционного курса

Время выполнения 90 мин.

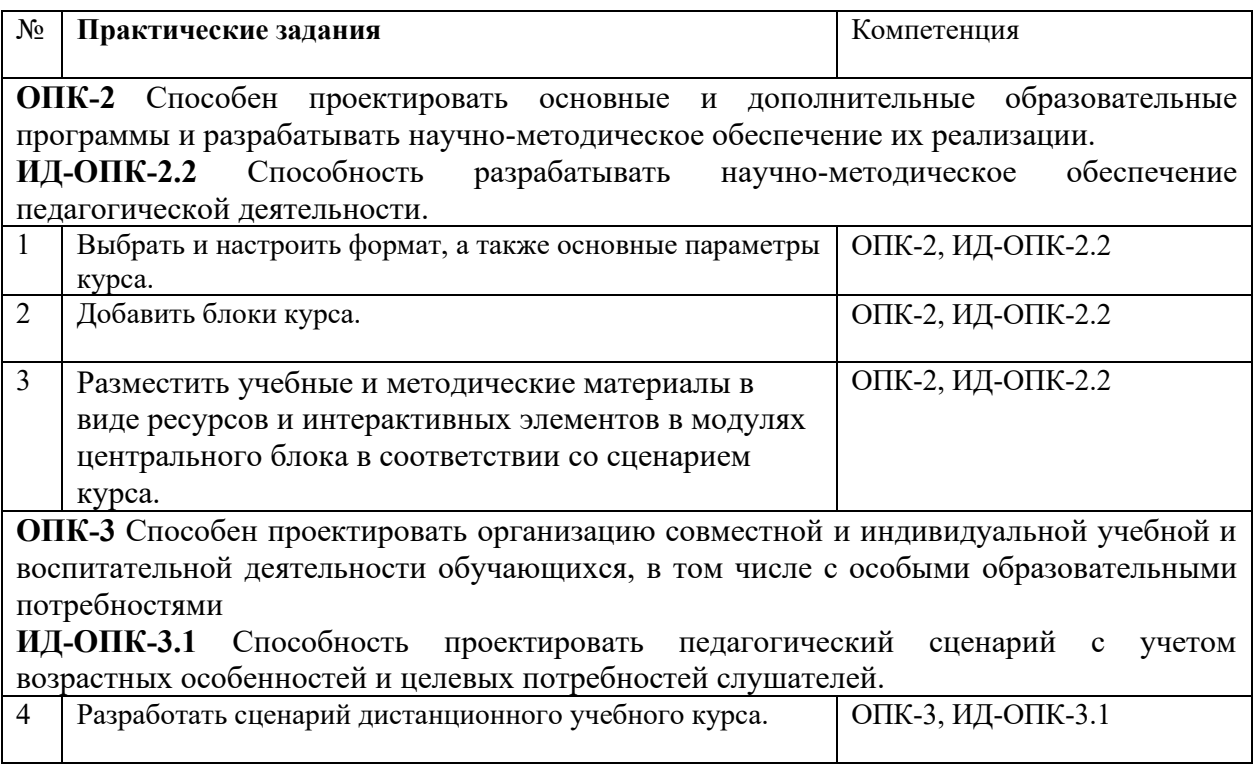

# **Тестирование 1 по теме «Информационные ресурсы СДО Moodle, виды, назначение, использование»** (ПК-2, ИД-ПК-2.3)

**ПК-2** Способен осуществлять педагогическую деятельность по реализации дистанционных программ.

**ИД-ПК-2.3** Способность разрабатывать онлайн курс на основе авторской концепции.

## **Тест**

- − Время выполнения 30 мин.
- − Количество вопросов 14.
- − Форма работы самостоятельная, индивидуальная.
- − Способ проведения теста: электронный
- −

# − *Инструкция для тестируемых:*

Внимательно читать задания к тестовым вопросам и четко отвечать на них в зависимости от типа задания. Тест выполняется самостоятельно в течение 30 минут.

Номинальная шкала предполагает, что за правильный ответ к каждому заданию выставляется один балл, за не правильный – ноль. В соответствии с номинальной шкалой, оценивается всё задание в целом, а не какая-либо из его частей.

- − Процентное соотношение баллов и оценок по пятибалльной системе:
- − «2» равно или менее 54%

 $-$  «3» - 55% - 69%

 $-$  «4» - 70% - 84%

- $-$  «5» 85% 100%.
- −

### − *Инструкция для проверяющих:*

− Правильные ответы тестовых заданий выделены. Номинальная шкала предполагает, что за правильный ответ к каждому заданию выставляется один балл, за не правильный ноль. В соответствии с номинальной шкалой, оценивается всё задание в целом, а не какаялибо из его частей.

- − Процентное соотношение баллов и оценок по пятибалльной системе:
- $-$  «2» равно или менее 54%
- $-$  «3» 55% 69%
- $-$  «4» 70% 84%
- $-$  «5» 85% 100%.

#### **Тест с ответами**

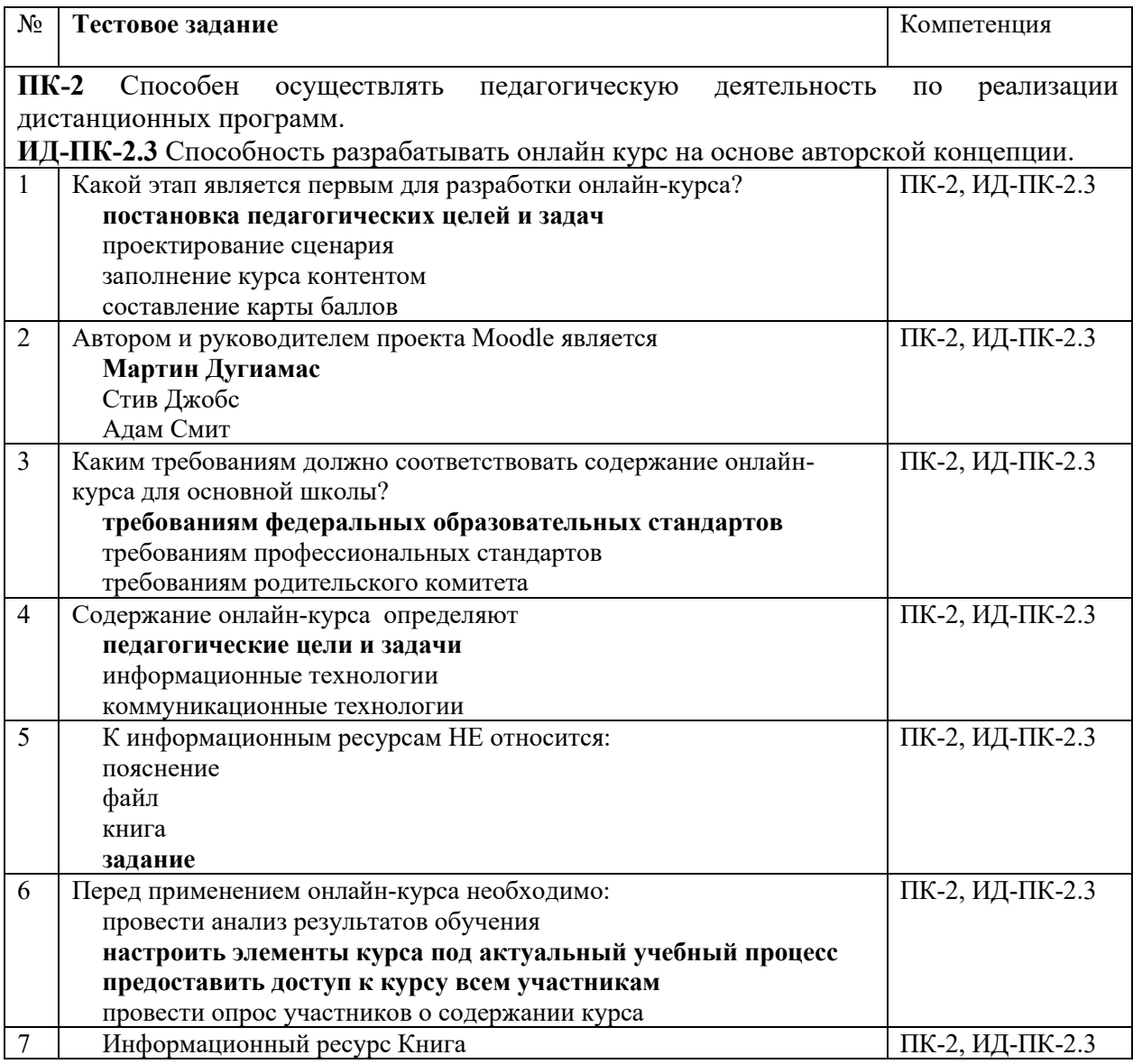

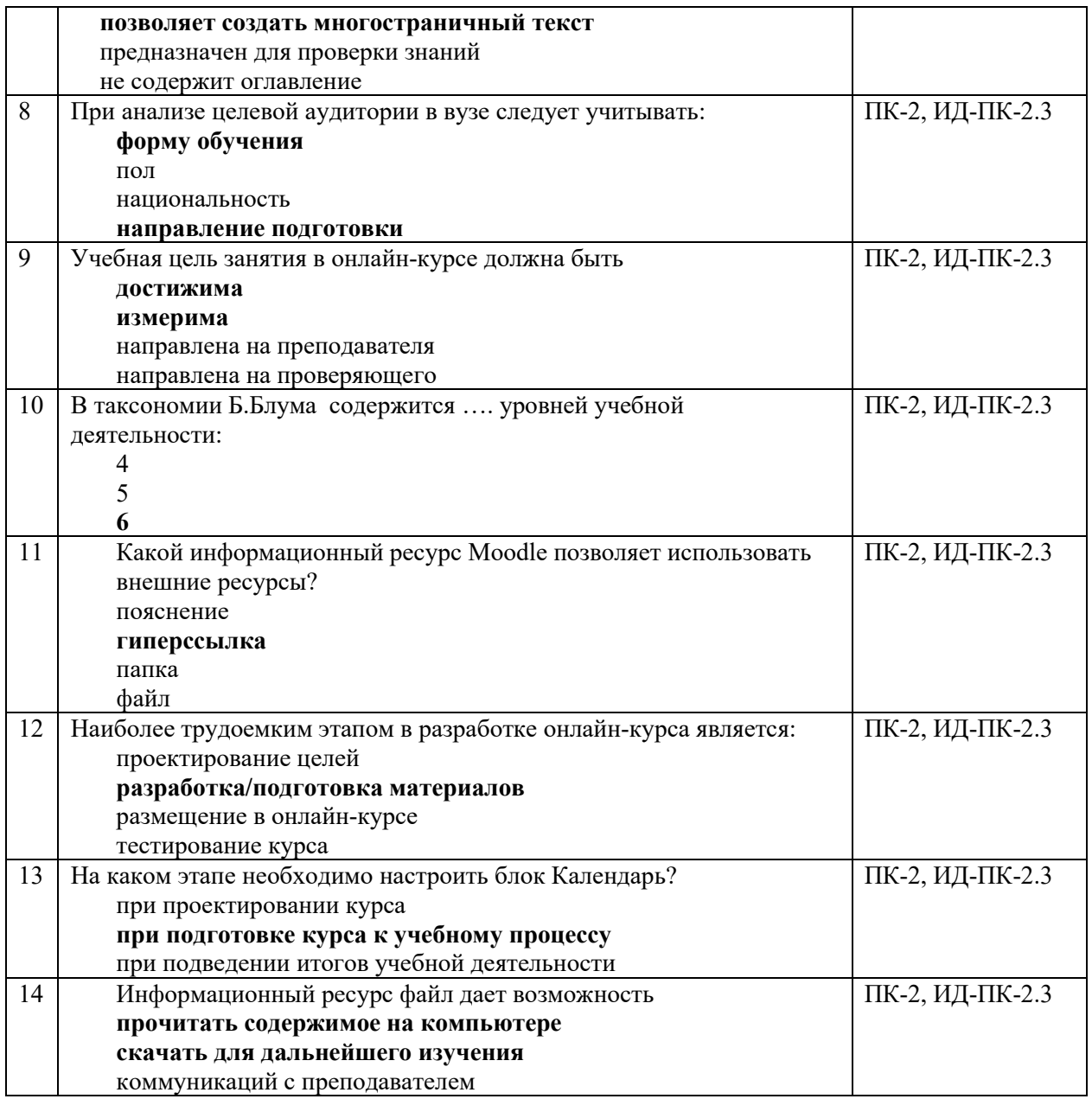

**Практическая работа 2 по теме «Информационные ресурсы СДО Moodle, виды, назначение, использование»** (ОПК-2, ИД-ОПК-2.2)

**ОПК-2** Способен проектировать основные и дополнительные образовательные программы и разрабатывать научно-методическое обеспечение их реализации.

**ИД-ОПК-2.2** Способность разрабатывать научно-методическое обеспечение педагогической деятельности.

## **Практическое задание**

Цель:

разработать информационные ресурсы в авторском дистанционном курсе. Основные задачи:

− изучить назначение информационных ресурсов СДО Moodle: пояснение, файл, папка, веб-страница, книга, гиперссылка;

- − изучить возможности использования внешних ресурсов для дистанционного курса, в том числе ЭБС;
- − применить теоретические знания на практике.
- − создать информационные ресурсы в авторском курсе с учетом требований;

− настроить ресурсы в зависимости от вариантов использования в учебном процессе. Форма подачи:

информационные ресурсы, размещенные в авторском дистанционном курсе. Ожидаемый результат:

разработка информационных ресурсов, размещенных в авторском дистанционном курсе.

Время выполнения 180 мин.

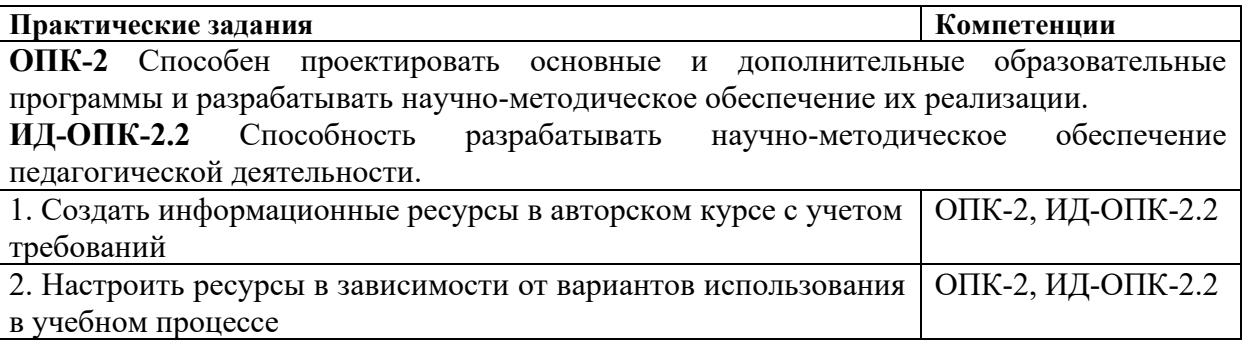

## **Устная беседа по теме «Интерактивные элементы СДО Moodle, виды, назначение, использование»** (ПК-2, ИД-ПК-2.3)

**ПК-2** Способен осуществлять педагогическую деятельность по реализации дистанционных программ.

**ИД-ПК-2.3** Способность разрабатывать онлайн курс на основе авторской концепции.

#### **Устная беседа**

Время проведения 90 мин. Состоит из 4 вопросов

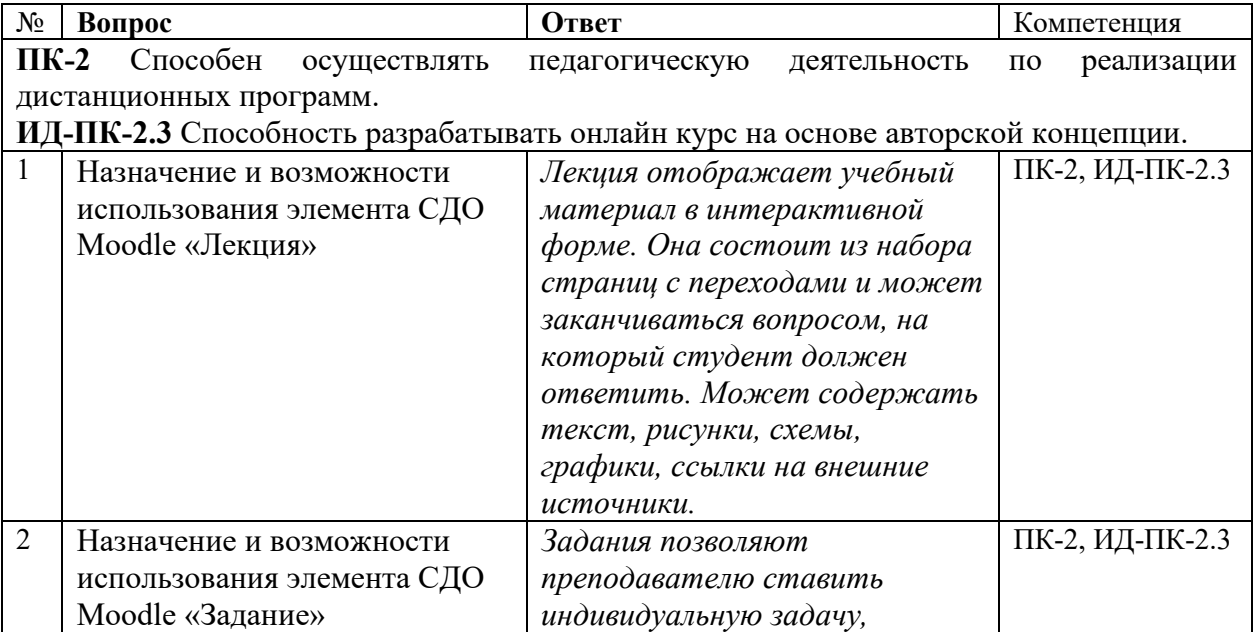

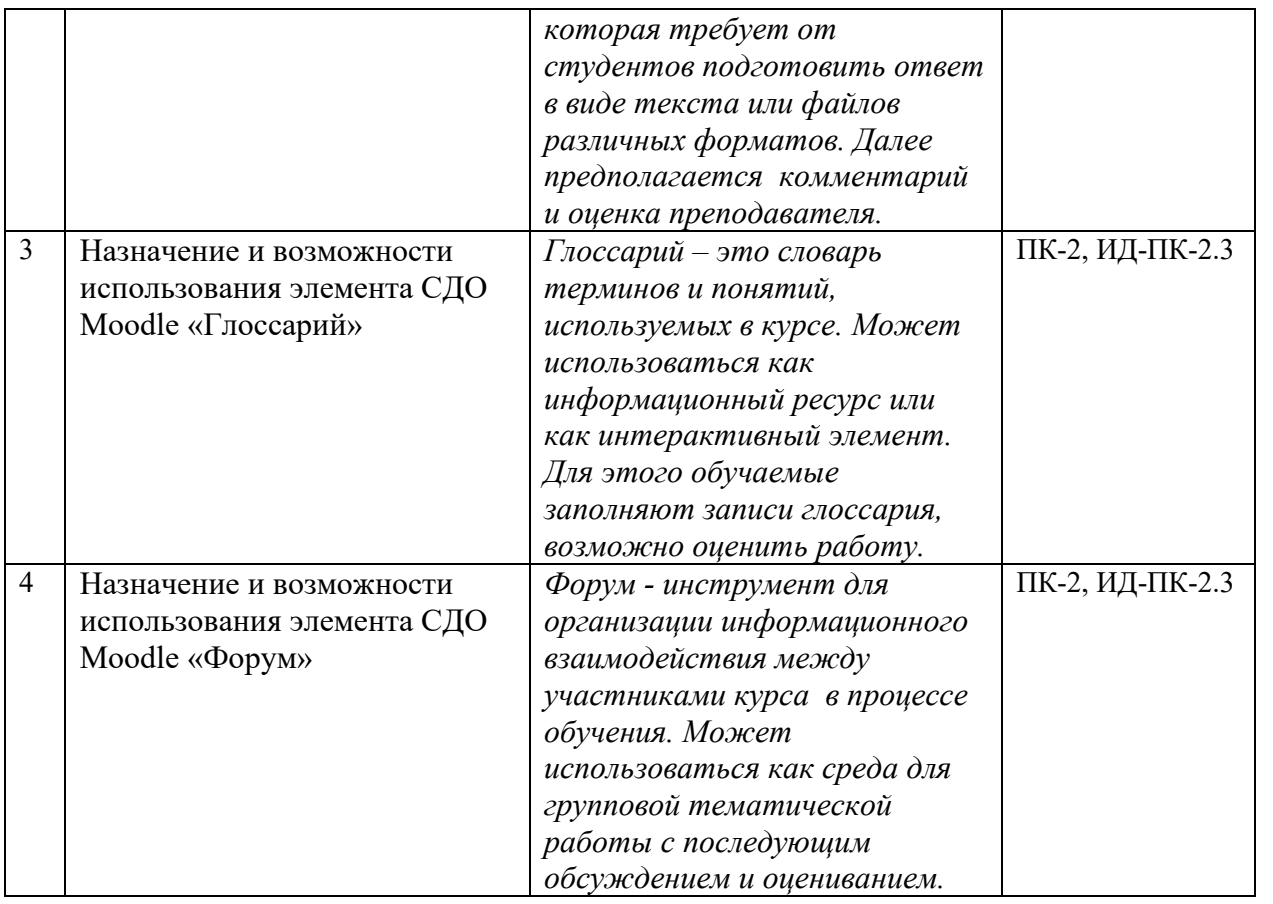

**Практическая работа 3 по теме «Интерактивные элементы СДО Moodle, виды, назначение, использование»** (ОПК-2, ИД-ОПК-2.2)

**ОПК-2** Способен проектировать основные и дополнительные образовательные программы и разрабатывать научно-методическое обеспечение их реализации.

**ИД-ОПК-2.2** Способность разрабатывать научно-методическое обеспечение педагогической деятельности.

## **Практическая работа**

Цель:

разработать интерактивные элементы в авторском дистанционном курсе Основные задачи:

- − создать интерактивные элементы в авторском курсе с учетом требований.
- − настроить интерактивные элементы в зависимости от вариантов использования в учебном процессе

Форма подачи:

информационные ресурсы, размещенные в авторском дистанционном курсе Ожидаемый результат:

разработка информационных ресурсов, размещенных в авторском дистанционном курсе

Время выполнения 180 мин.

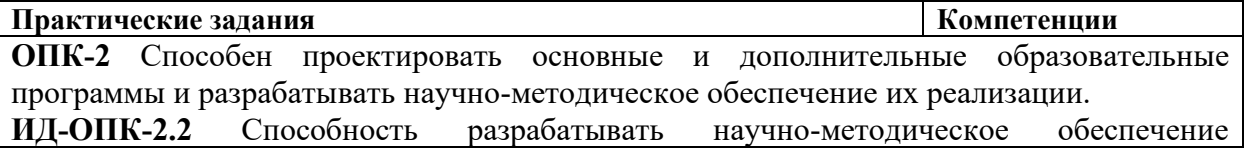

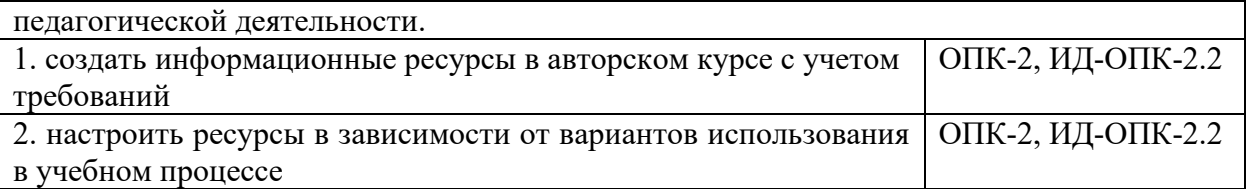

**Практическая работа 4 по теме «Тестирование. Создание тестов и банка вопросов»**  (ОПК-2, ИД-ОПК-2.2; ПК-2, ИД-ПК-2.3)

**ОПК-2** Способен проектировать основные и дополнительные образовательные программы и разрабатывать научно-методическое обеспечение их реализации.

**ИД-ОПК-2.2** Способность разрабатывать научно-методическое обеспечение педагогической деятельности.

**ПК-2** Способен осуществлять педагогическую деятельность по реализации дистанционных программ.

**ИД-ПК-2.3** Способность разрабатывать онлайн курс на основе авторской концепции.

#### **Практическая работа**

Цель:

создание банка вопросов, тематического теста

Основные задачи:

- − изучить правила создания формулировок тестовых вопросов,
- − изучить возможности создания различных типов вопросов, банка вопросов;
- − изучить варианты использования тестов в учебном процессе;
- − разработать тематический тест в авторском дистанционном курсе.

Форма подачи:

Банк вопросов и тематический тест, размещенные в авторском дистанционном курсе. Ожидаемый результат:

Разработка банка вопросов и тематического теста, размещенных в авторском дистанционном курсе.

Время выполнения 180 мин.

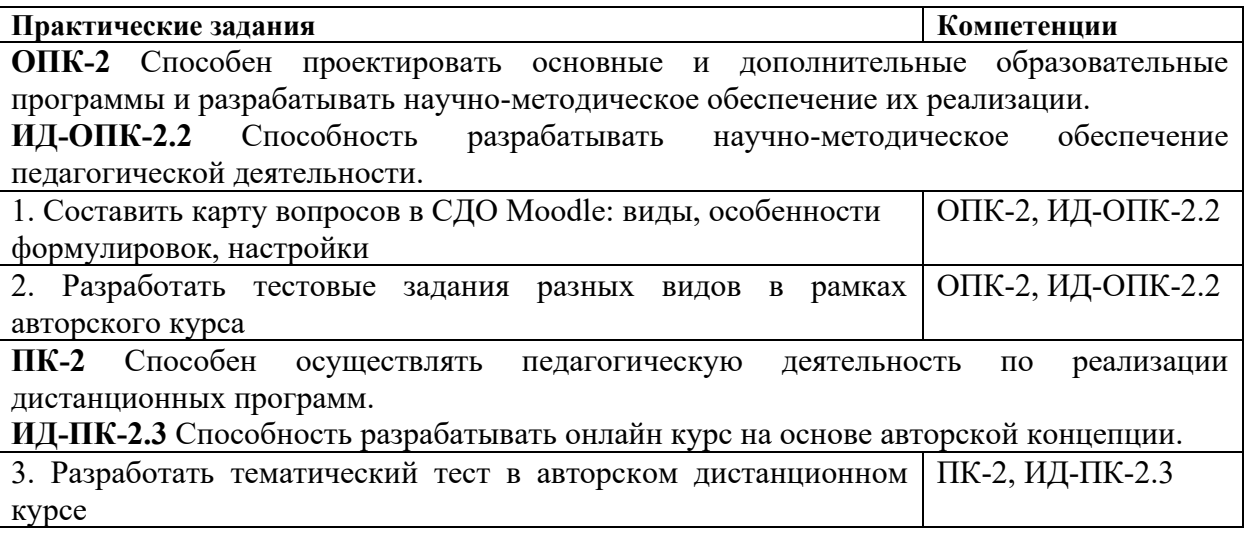

**ПК-2** Способен осуществлять педагогическую деятельность по реализации дистанционных программ.

**ИД-ПК-2.3** Способность разрабатывать онлайн курс на основе авторской концепции.

# **Тест**

- − Время выполнения 30 мин.
- − Количество вопросов 13.
- − Форма работы самостоятельная, индивидуальная.
- − Способ проведения теста: электронный
- −

# − *Инструкция для тестируемых:*

Внимательно читать задания к тестовым вопросам и четко отвечать на них в зависимости от типа задания. Тест выполняется самостоятельно в течение 30 минут.

− Номинальная шкала предполагает, что за правильный ответ к каждому заданию выставляется один балл, за не правильный – ноль. В соответствии с номинальной шкалой, оценивается всё задание в целом, а не какая-либо из его частей.

- − Процентное соотношение баллов и оценок по пятибалльной системе:
- $-$  «2» равно или менее 54%
- $-$  «3» 55% 69%
- − «4» 70% 84%
- $-$  «5» 85% 100%.
- −

## − *Инструкция для проверяющих:*

− Правильные ответы тестовых заданий выделены. Номинальная шкала предполагает, что за правильный ответ к каждому заданию выставляется один балл, за не правильный ноль. В соответствии с номинальной шкалой, оценивается всё задание в целом, а не какаялибо из его частей.

- − Процентное соотношение баллов и оценок по пятибалльной системе:
- − «2» равно или менее 54%
- $-$  «3» 55% 69%
- $-$  «4» 70% 84%
- $\langle 5x 85\% 100\% \rangle$

## **Тест с ответами**

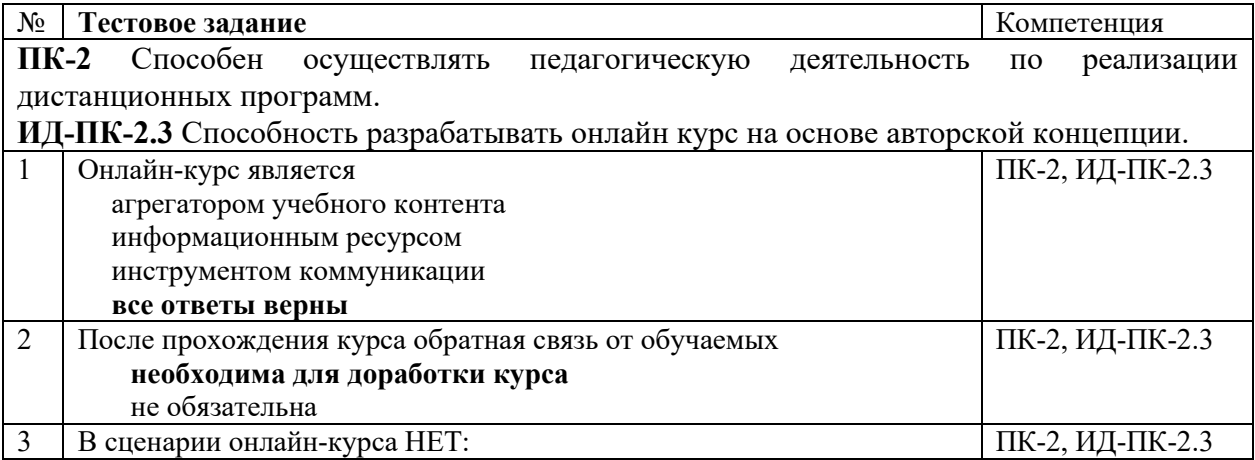

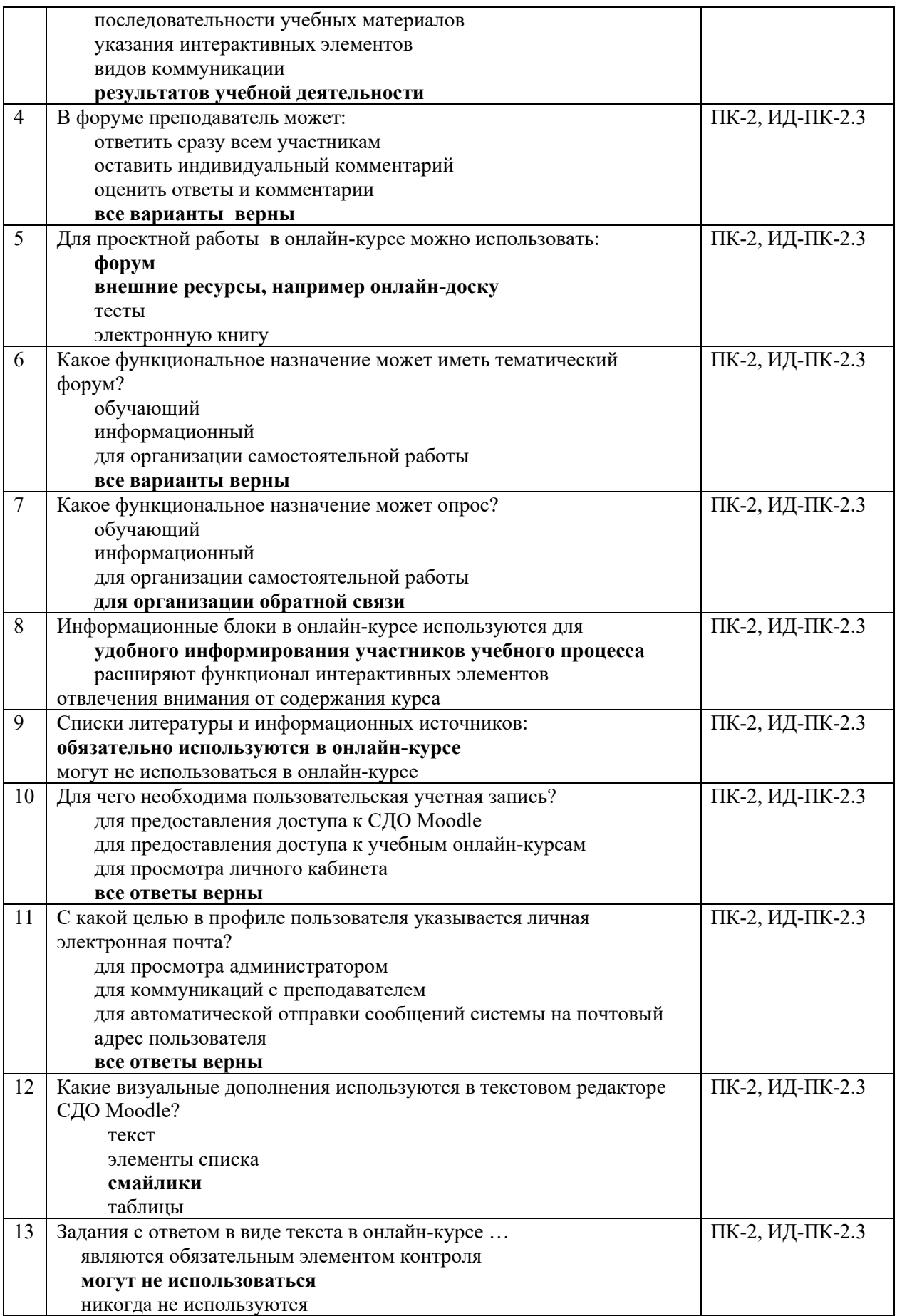

**Практическая работа 5 по теме «Инструменты для коммуникации и информационного взаимодействия»** (ОПК-3, ИД-ОПК-3.1; ПК-2, ИД-ПК-2.3)

**ОПК-3** Способен проектировать организацию совместной и индивидуальной учебной и воспитательной деятельности обучающихся, в том числе с особыми образовательными потребностями

**ИД-ОПК-3.1** Способность проектировать педагогический сценарий с учетом возрастных особенностей и целевых потребностей слушателей.

**ПК-2** Способен осуществлять педагогическую деятельность по реализации дистанционных программ.

**ИД-ПК-2.3** Способность разрабатывать онлайн курс на основе авторской концепции.

#### **Практическая работа**

Цель:

Разработать систему оценивания в дистанционном курсе, создать элементы для коммуникации и информационного взаимодействия

Основные задачи:

- − изучить возможности коммуникации в СДО Moodle;
- − разработать карту оценивания результатов работы, форум, чат, опрос, ссылку на вебинар, размещенные в авторском дистанционном курсе;
- − разработать занятие с использованием возможностей Miro для совместной работы.

Форма подачи:

Карта баллов оценивания результатов работы студента в дистанционном курсе, форум, чат, опрос, ссылка на вебинар, размещенные в авторском дистанционном курсе.

Ожидаемый результат

Разработка карты баллов оценивания результатов работы студента в дистанционном курсе, размещение в авторском дистанционном курсе форума, чата, опроса, ссылки на вебинар.

Время выполнения: 180 мин.

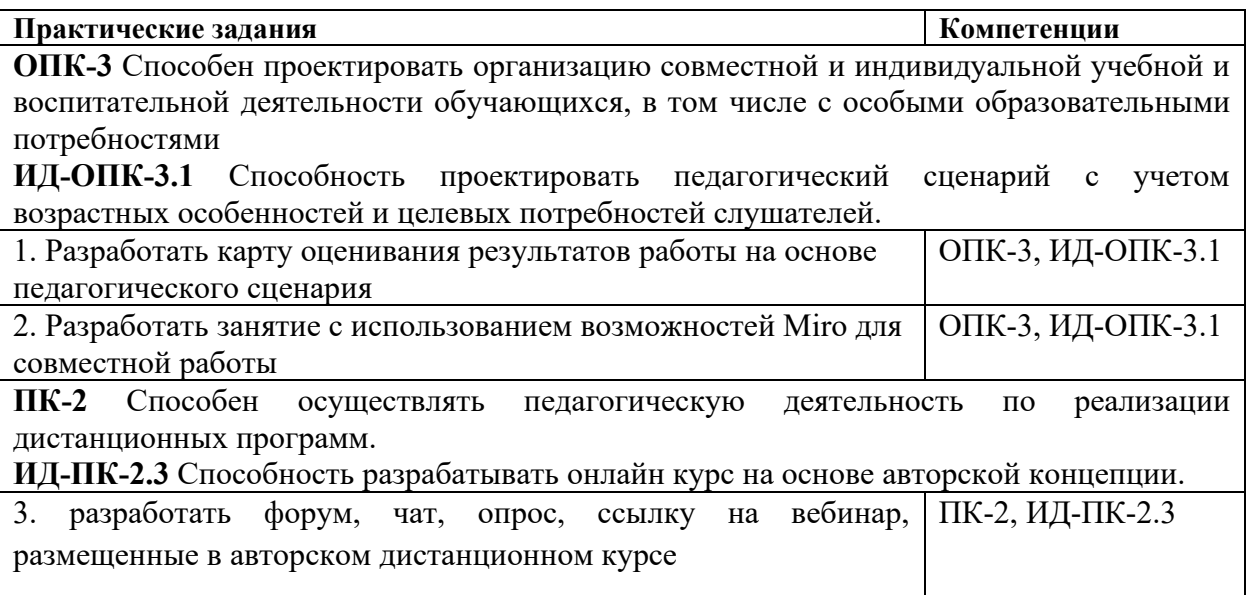

**Курсовая работа** (ОПК-2, ИД-ОПК-2.2; ОПК-3, ИД-ОПК-3.1; ПК-2, ИД-ПК-2.3)

**ОПК-2** Способен проектировать основные и дополнительные образовательные программы и разрабатывать научно-методическое обеспечение их реализации.

**ИД-ОПК-2.2** Способность разрабатывать научно-методическое обеспечение педагогической деятельности.

**ОПК-3** Способен проектировать организацию совместной и индивидуальной учебной и воспитательной деятельности обучающихся, в том числе с особыми образовательными потребностями

**ИД-ОПК-3.1** Способность проектировать педагогический сценарий с учетом возрастных особенностей и целевых потребностей слушателей.

**ПК-2** Способен осуществлять педагогическую деятельность по реализации дистанционных программ.

**ИД-ПК-2.3** Способность разрабатывать онлайн курс на основе авторской концепции.

#### **Темы курсовых работ:**

- 1. Интерактивные электронные образовательные ресурсы в формировании профессиональных компетенций обучающихся
- 2. Применение дистанционных технологий при смешанном формате обучения (на примере курса «Подготовка в ОГЭ по обществознанию»)
- 3. Роль электронных образовательных ресурсов в формировании эффективного взаимодействия и мотивации при изучении английского языка младших школьников
- 4. Индивидуализированное обучение английскому языку с использованием дистанционных технологий для учащихся младших классов
- 5. Современные методики дистанционного обучения с применением технологий системы Moodle (на примере курса по английскому языку)

## **Структура курсовой работы:**

Введение

1 Педагогическая концепция и педагогический сценарий

2 Педагогические технологии

3 Учебный контент и элементы и ресурсы СДО Moodle

Заключение

Список литературы

Структура презентации

- − Титульный лист: тема, магистрант, руководитель.
- − Актуальность, обоснование выбора темы.
- − Объект, предмет, цель.
- − Задачи.
- − Последовательно раскрыть решение задач. Можно на защите использовать демонстрацию самого курса или вставить скрины.
- − Вывод.

4.2Оценочные материалы промежуточного контроля успеваемости по учебной дисциплине, в том числе самостоятельной работы обучающегося, типовые практические задания

### **Экзамен**

**ОПК-2** Способен проектировать основные и дополнительные образовательные программы и разрабатывать научно-методическое обеспечение их реализации.

**ИД-ОПК-2.2** Способность разрабатывать научно-методическое обеспечение педагогической деятельности.

**ОПК-3** Способен проектировать организацию совместной и индивидуальной учебной и воспитательной деятельности обучающихся, в том числе с особыми образовательными потребностями

**ИД-ОПК-3.1** Способность проектировать педагогический сценарий с учетом возрастных особенностей и целевых потребностей слушателей.

**ПК-2** Способен осуществлять педагогическую деятельность по реализации дистанционных программ.

**ИД-ПК-2.3** Способность разрабатывать онлайн курс на основе авторской концепции.

#### **Экзамен:**

#### **Устный опрос по билетам:**

Время на подготовку 20 мин

Структура билета:

Задание 1 – теоретический вопрос

Задание 2 – практическое задание

Способ формирования экзаменационных билетов: ручной

# **Вопросы билетов для экзамена**

**Теоретические вопросы:**

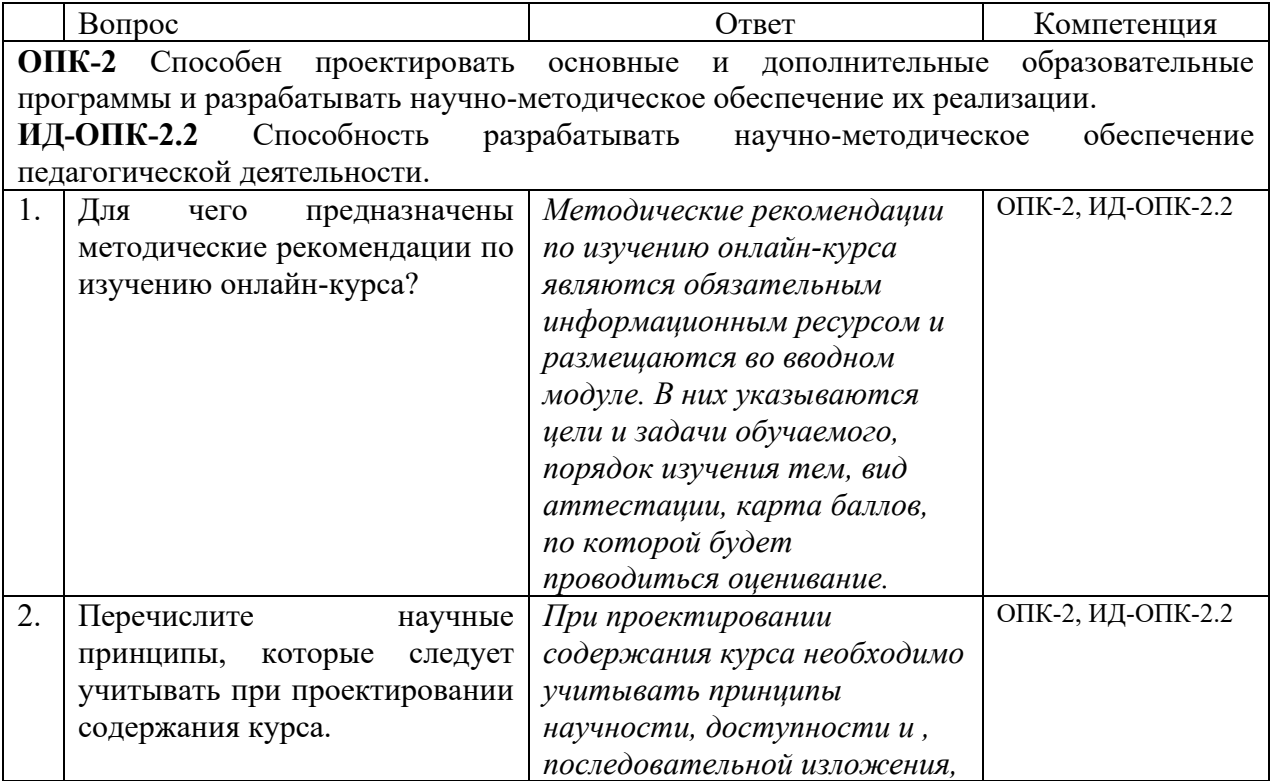

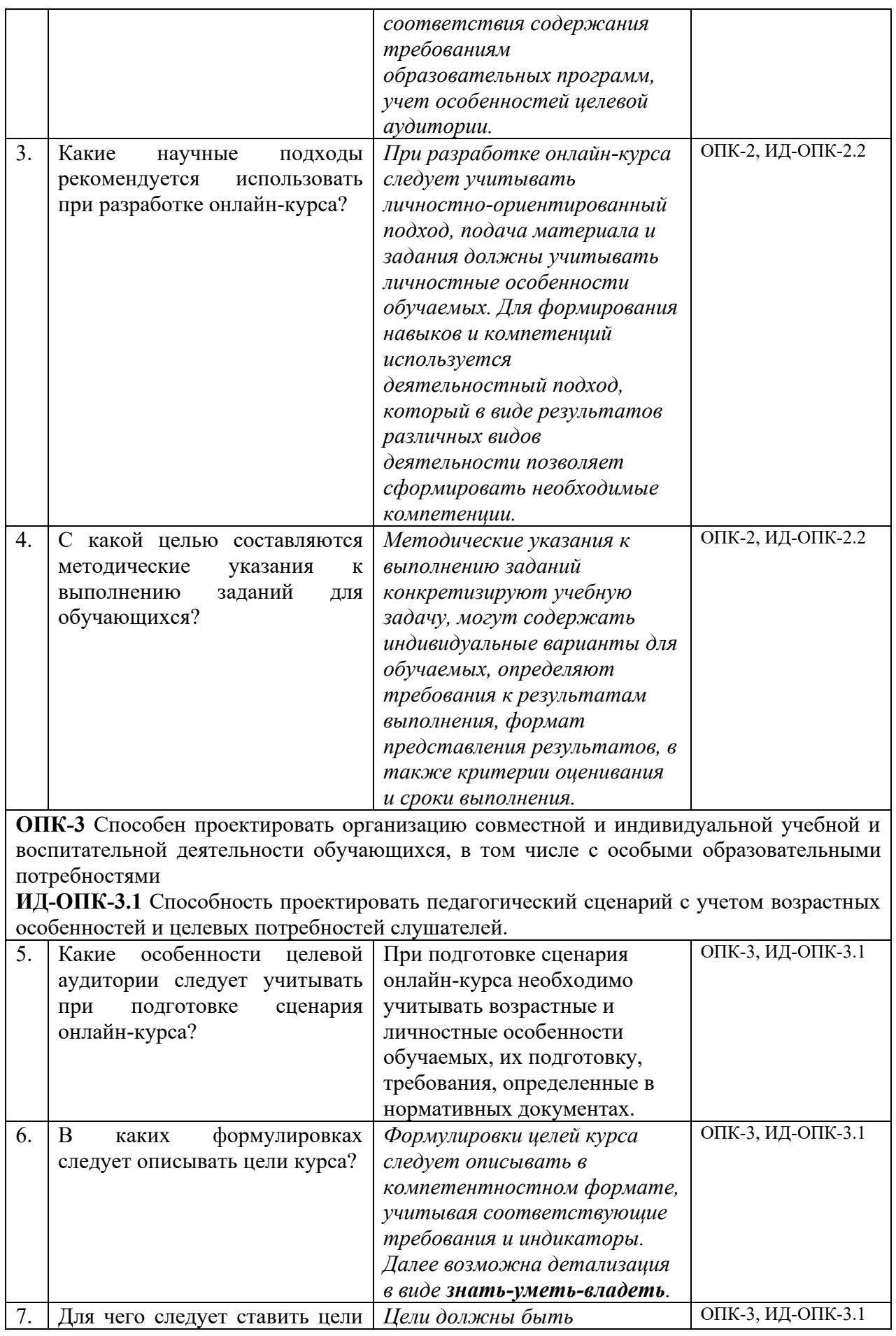

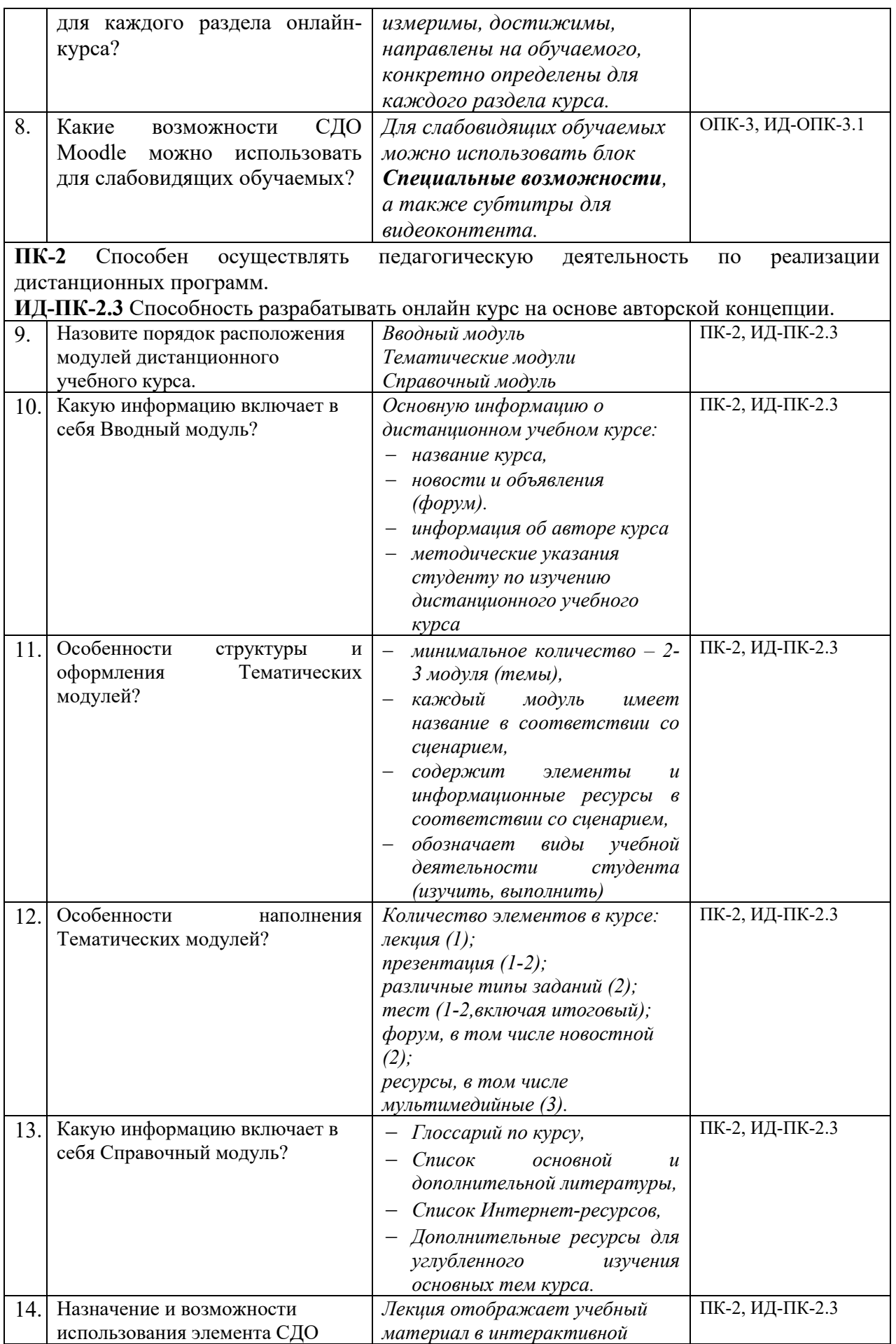

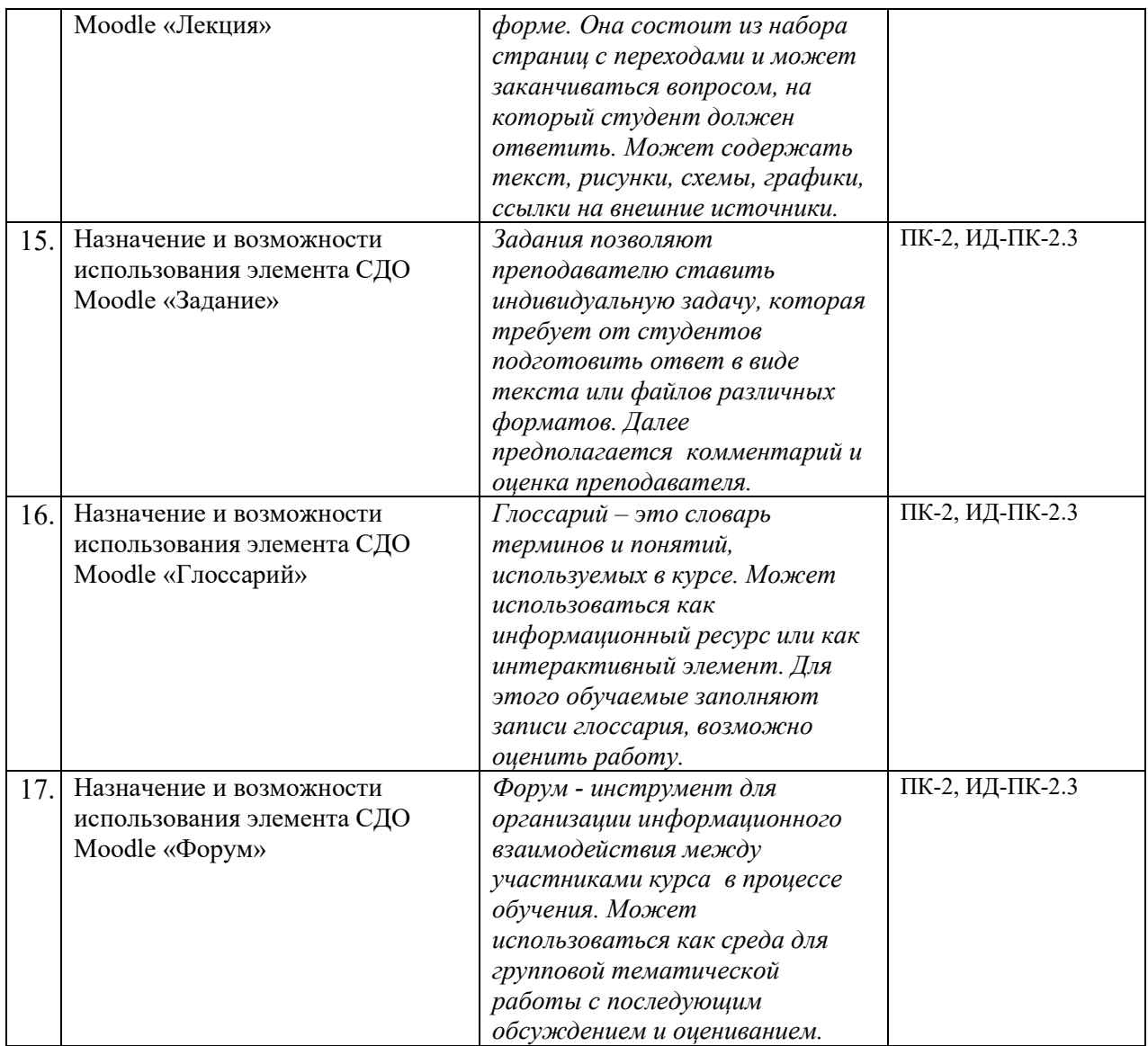

# **ЛИСТ УЧЕТА ОБНОВЛЕНИЙ ОЦЕНОЧНЫХ СРЕДСТВ УЧЕБНОЙ ДИСЦИПЛИНЫ**

В оценочные средстваучебной дисциплины внесены изменения/обновления, утверждены на заседании кафедры:

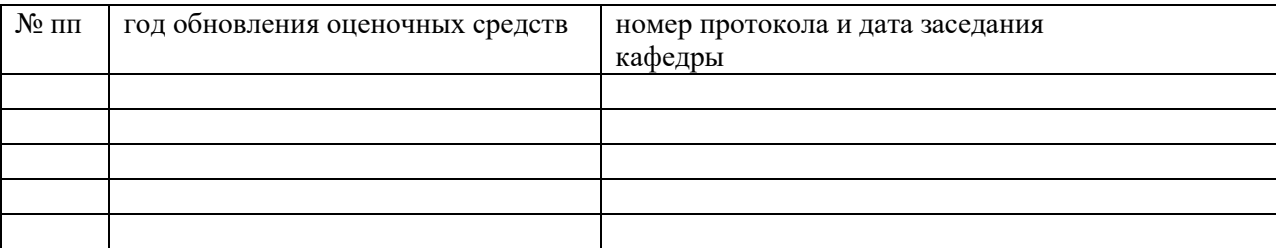